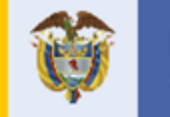

El futuro es de todos

Gobierno de Colombia

**Tu primera campaña en Google Ads**

**2021**

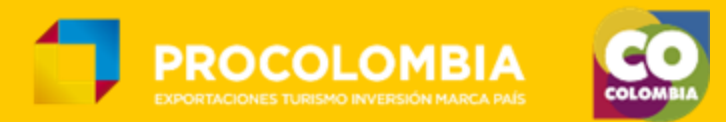

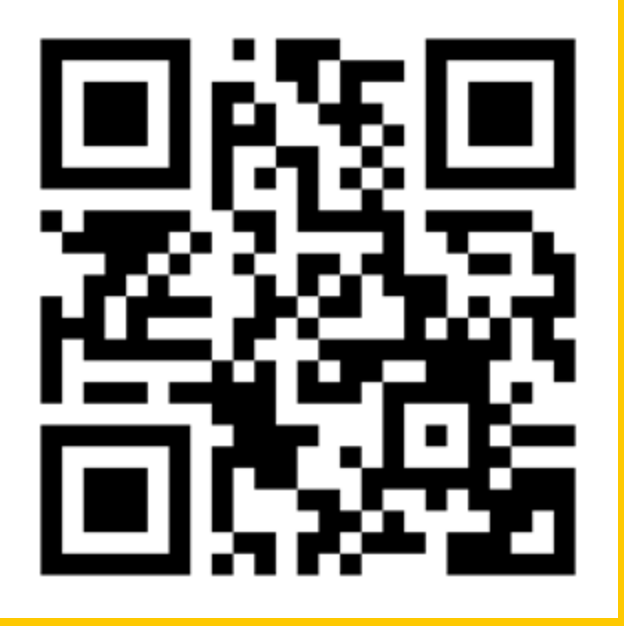

https://bit.ly/pc-pcga

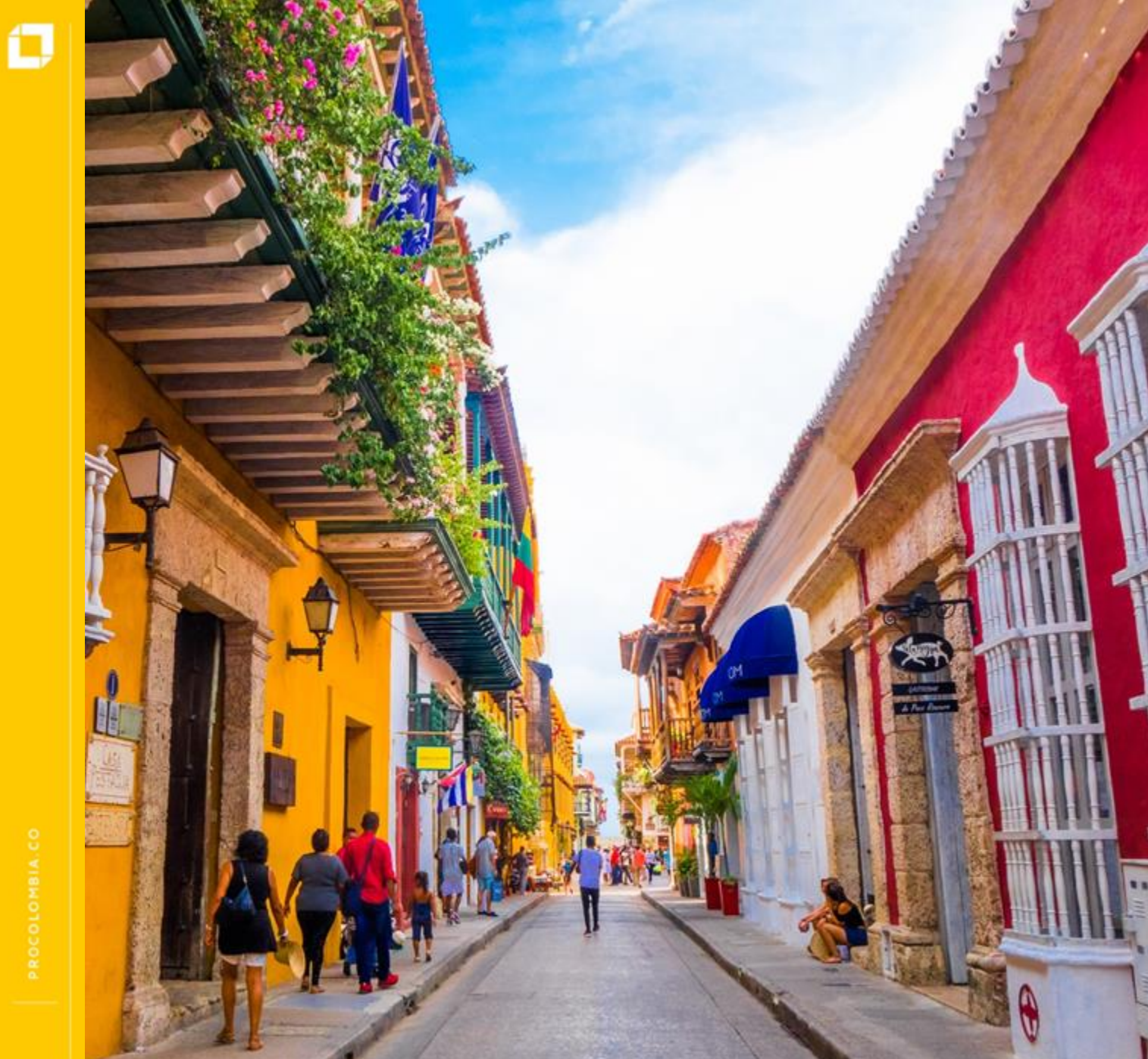

# **Lo que veremos**

- **Generalidades de Google Ads**
- **Tipos de campañas en Google Ads**
- **Pasos para crear una campaña en la red de búsqueda de Google Ads**
	- **Creación y configuración de la campaña**
	- **Definición de grupos de anuncios y palabras clave**
	- **Creación de anuncios**

# **Generalidades de Google Ads**

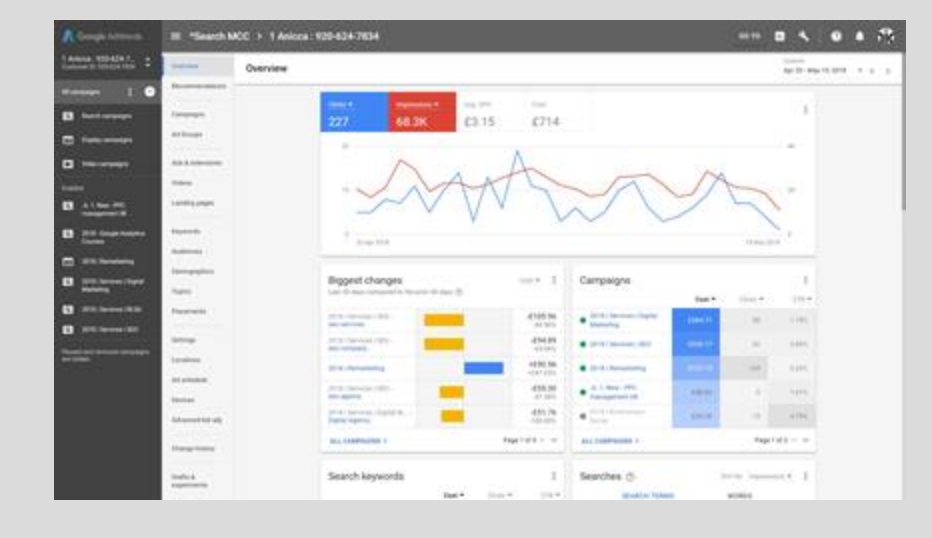

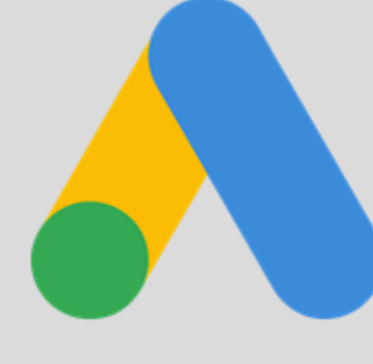

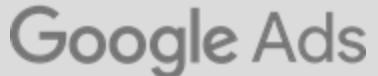

Es la plataforma de Google que nos permite pautar para mostrar anuncios en sus activos digitales

Crea tu cuenta en<https://bit.ly/CreacionGAds> y recibe un cupón de hasta 75 USD.

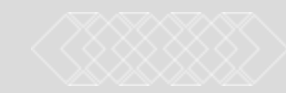

# **Generalidades de Google Ads**

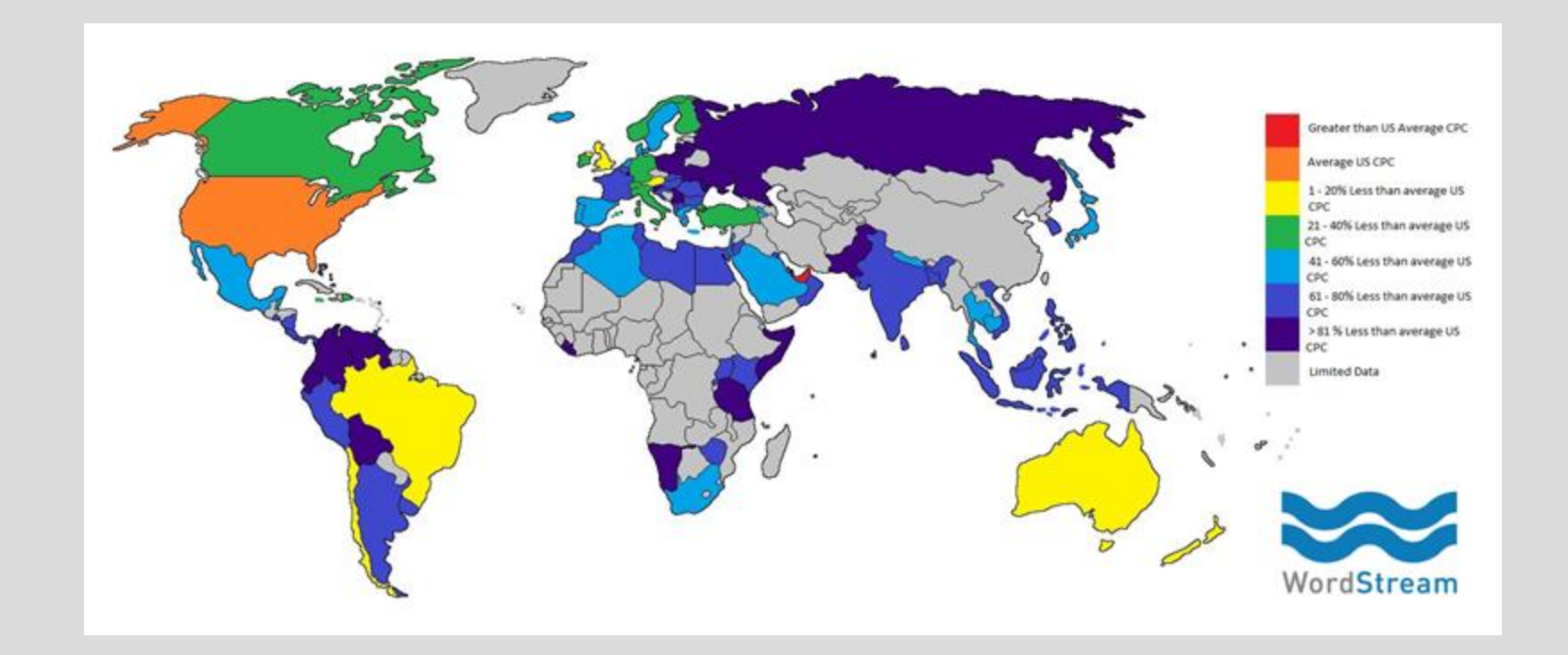

## **Tipos de campañas en Google Ads**

 $B$   $C$   $C$ 

## **August 2018 CULTURA EXECUTE: CONTRACT & CONTRACT & CONTRACT & CONTRACT & CONTRACT & CONTRACT & CONTRACT & CONTRACT & CONTRACT & CONTRACT & CONTRACT & CONTRACT & CONTRACT & CONTRACT & CONTRACT & CONTRACT & CONTRACT & CON**

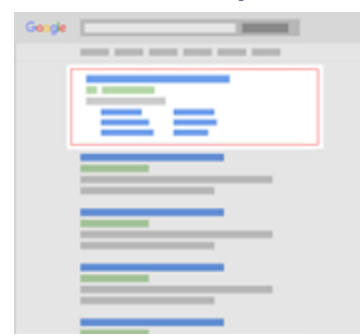

### **Ideal para**

#### - Conversión

#### **Segmentación**

- Palabras Clave

#### **Formato**

- Anuncios de texto

### **Red de Display**

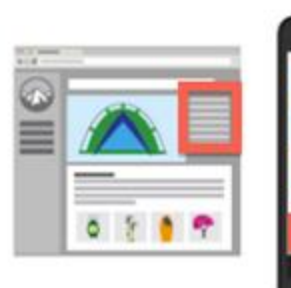

- **Ideal para**
- **Inc. Inc. Inc. Conversión**<br> **Inc. Conversión** - Visibilidad
	- Conversión
	- **Segmentación**
	- Palabras Clave
	- Intereses + Remarketing
	- Temas
	- Ubicaciones
	- **Formato**
- **ADECUACIÓN EN ENTRE EN ENTRE EN ENTRE EN ENTRE EN EL EN EL EN EL EN EL EN EL EN EL EN EL EN EL EN EL EN EL EN EL EN EL EN EL EN EL EN EL EN EL EN EL EN EL EN EL EN EL EN EL EN EL EN EL EN EL EN EL EN EL EN EL EN EL EN EL** - Imagen

### **Red de Video**

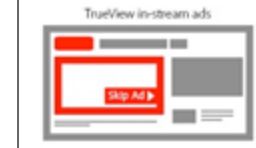

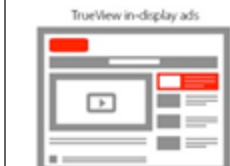

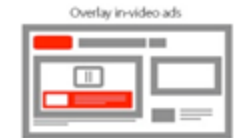

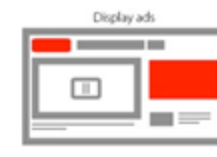

- **Ideal para**
- Visibilidad
- Conversión
- **Segmentación**
- Palabras Clave
- Intereses + Remarketing
- Temas
- Ubicaciones
- **Hoteleria Pressure X Pressure X Pressure X Pressure X Pressure X Pressure X Pressure X Pressure X Pressure X Pressure X Pressure X Pressure X Pressure X Pressure X Pressure X Pressure X P Formato**
	- Video

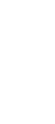

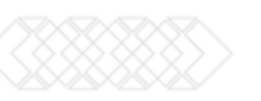

## **Tipos de campañas en Google Ads**

### **Shopping**

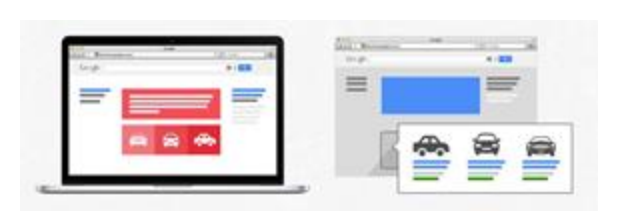

#### **Ideal para**

- INCENTIVOS<br>
Ventas (Ecommerce) **Conventos de la convento de la convento de la convento de la convento de la convento de l** 
	- **Segmentación**
	- Feed
	- **Formato**
	- Productos

#### **Apps**

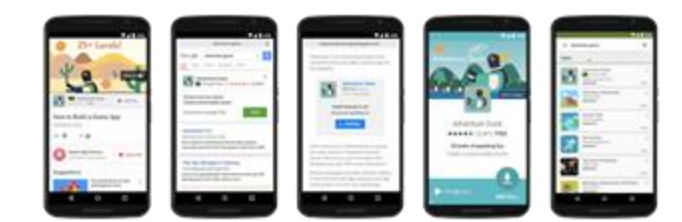

#### **Ideal para**

- Instalaciones o acciones en App
- **Segmentación**
- AI

**ADECUACIÓN INNOVACIÓN**

- **Formato**
- Texto, Imagen y video

**Pasos para crear una campaña en la red de búsqueda de Google Ads**

- Creación de la cuenta
- Creación y configuración de la campaña
- Definición de grupos de anuncios y palabras clave
- Creación de anuncios
- Configuración de pagos

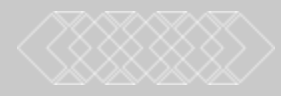

**Creación y configuración de la campaña**

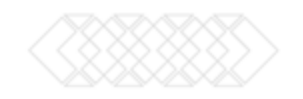

**Definición de grupos de anuncios y palabras clave**

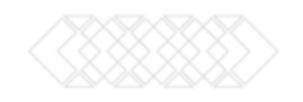

# **Creación de anuncios**

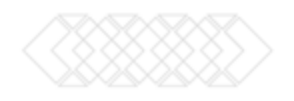

# **Configuración de pagos**

 $\sigma$ 

## **PALDIES EYXAPIZTO TANAN** благодаря UKRAN DANKE TERMA KASSIH DÍKY<br>TIAS 224 814 MATONDO MAAKE NANNIDIAKUIU **UKRAN** SPASIBO ARKYO FALEMINDERIT RACIA **DITO ASANTE CHOKRANE MISAOTRA GRAZIE** 谢谢 OBRIGADO ARIGAT VINAKA DIOLCH ACIU DIOLCH WELALIN TAK KÖSZÖNÖM 21 LOCS

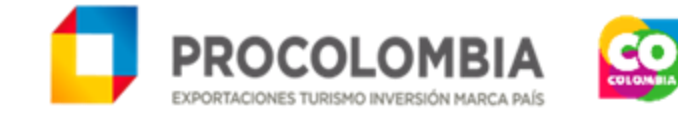

\$316.40

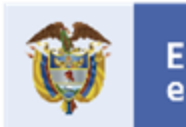

El futuro es de todos

Gobierno de Colombia